## 日本語キーボードで中国語の記号を入力するための対照表

日本語 Windows 上で Google の中国語 IME「谷歌拼音输入法」を使用して記号を入力する ための対照表です。右列のキーを押すことで左列の記号を入力することができます。

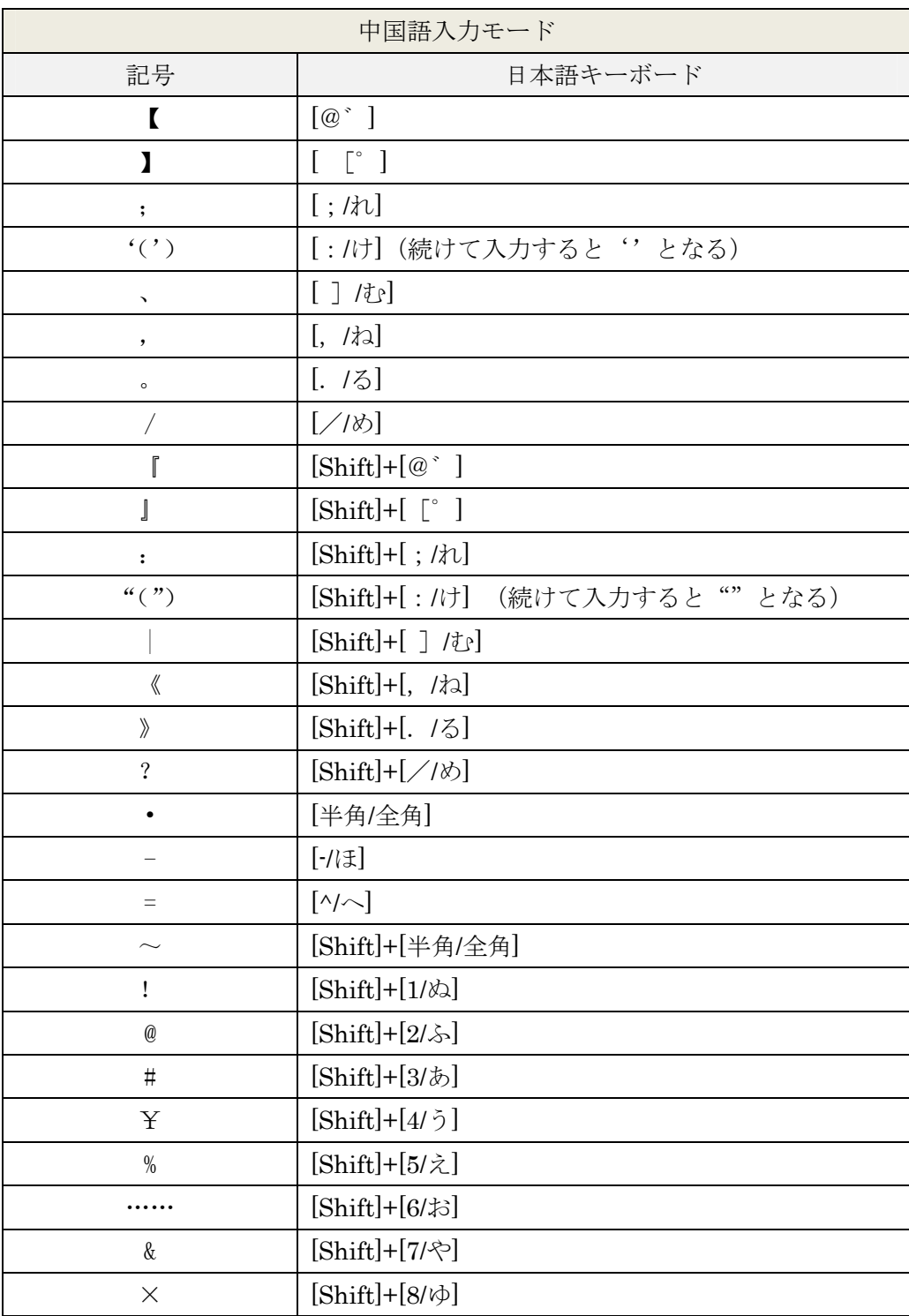

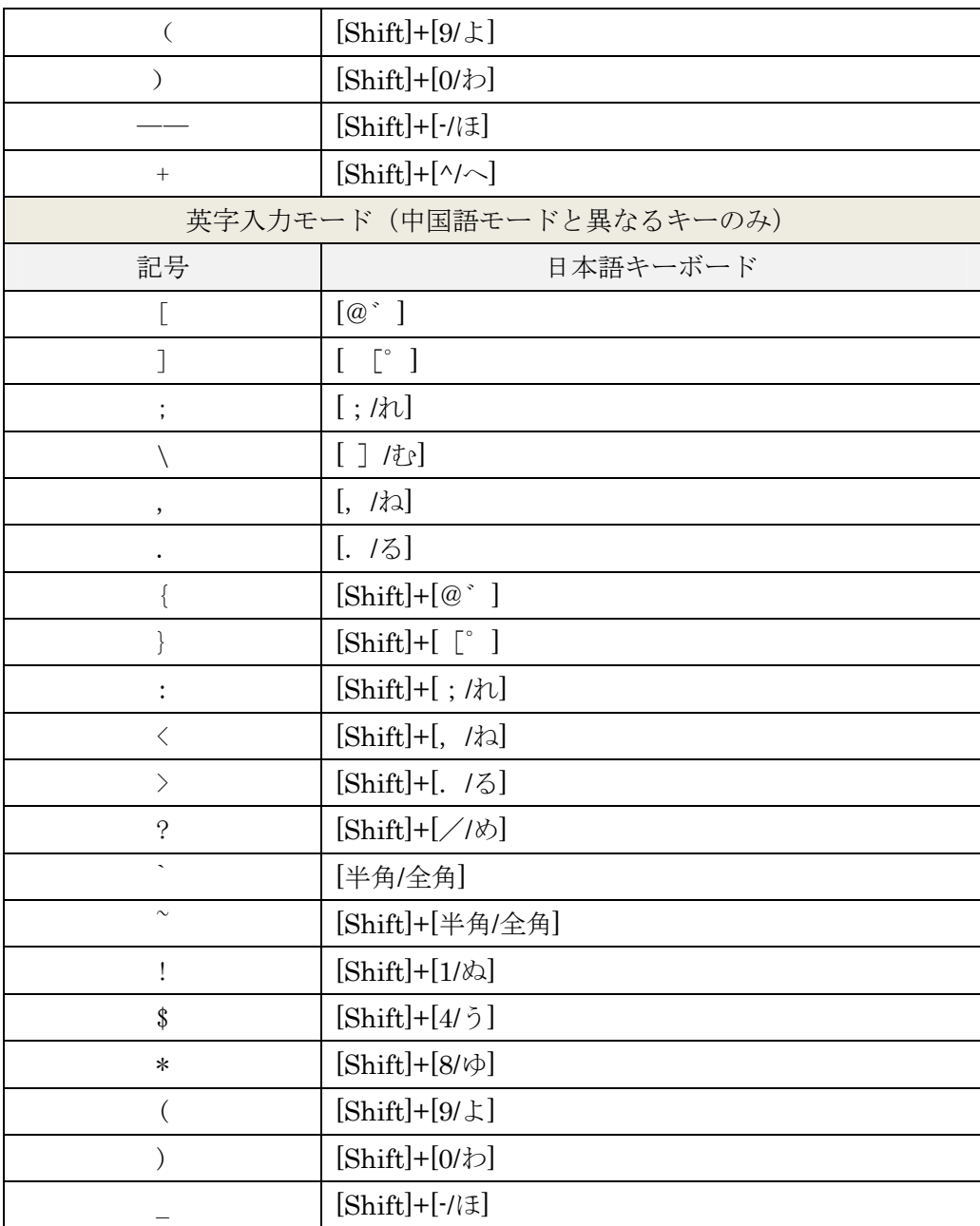